# JavaScript: Basic, Advanced, & More Cheat Sheet by AC Winter [\(acwinter\)](http://www.cheatography.com/acwinter/) via [cheatography.com/21349/cs/4084/](http://www.cheatography.com/acwinter/cheat-sheets/javascript-basic-advanced-and-more)

# **About This Document**

the purpose of this cheat sheet is to briefly describe the core elements of the JavaScript language for those of studying it who have taken in much more than we can hold onto well. nothing here is explained *in full* but rather meant to get you on the right track. also, this document purposely does not cover browser-specific methods / syntax / objects and the like. *this cheat sheet is a work in progress and may be updated -- check back on occasion!*

# **Types**

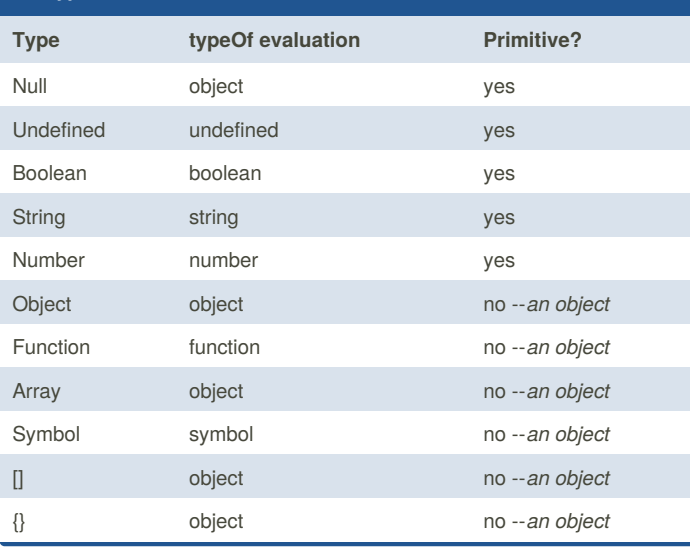

# **Number & Math Methods**

- someNum.toFixed(num)
- shortens someNum to have only num decimal places
- num.toExponential()
- converts num to exponential notation (i.e. 5.569e+0)
- num.toString()
- converts num to a string
- num.toPrecision(#)
- converts num to a num with # places starting with whole numbers
- String(someValue)
- converts or coerces someValue to a string someValue can be any type,
- ie "Boolean(1)" returns true
- parseInt(string, radix)
- parseFloat(string, radix)
- converts a string into an integer. the optional radix argument defines the base -- i.e., base 10 (decimal) or base 16 (hexadecimal).
- Math.round(num)
- rounds num to nearest integer

By **AC Winter** (acwinter) [cheatography.com/acwinter/](http://www.cheatography.com/acwinter/)

Published 6th May, 2015. Last updated 13th May, 2015. Page 1 of 5.

# Sponsored by **CrosswordCheats.com** Learn to solve cryptic crosswords! <http://crosswordcheats.com>

#### **Number & Math Methods (cont)**

- Math.ceil(num)
- rounds num *up* to nearest integer
- Math.floor(num)
- rounds num *down* to nearest integer
- Math.max(num1, num2)
- returns larger num
- Math.min(num1, num2)
- Math.pow(num1, num2)
- returns num1 to the power num2
- Math.sqrt(num)
- Math.random()
- returns decimal between 0 (inclusive) and 1(exclusive)
- Math.abs(num)
- returns absolute value of num•

#### **Array "Extra Methods"**

 **Note:** these "extra methods," which are "higher-order" functions, ignore holes in the array (i.e.: ["apples", , , , "oranges"]). they also have more arguments than shown here -- best to look them up for more info! **Note:** array-*like* objects, for examplearguments and NodeLists, can also make use of these methods.

arr.some(callback)

arr.every(callback)

• returns a boolean value. returns true if*some* or *every* element in the array meets the evaluation. example:

```
var a = [1, 2, 3];
```
var  $b = a \cdot e \cdot \text{very}$  (function (item) {

```
return item > 1;
```

```
}); // false
```
arr.reduce(function(prev, next){..}, startVal)

arr.reduceRight(function(prev, next){..}, startVal)

• returns a value.*reduce* employs a callback to run through the elements of the array, returning "prev" to itself with each iteration and taking the next "next" value in the array. for it's first "prev" value it will take an optional "startVal" if supplied. an interesting example:

```
var arr = ["apple", "pear", "apple", "lemon"];
var c = arr.readuce(function(prev, next) {
 prev[next] = (\text{prev}[\text{next}] += 1) || 1;
```
return prev;

**Array "Extra Methods" (cont)**

```
}, {});
 // objCount = { apple: 2, pear: 1, lemon: 1 } arr.filter(function(){..})
• returns an array. filter returns an array of elements that satisfy a given
callback. example:
 var arr2 = ["jim", "nancy", "ned"];
 var letter3 = arr2.filter(function(item) {
  return (item.length === 3);
 });
 console.log(letter3); // ['jim', 'ned']
 arr.sort(function(){..})
• returns the original array, mutated. sort returns the elements sorted with
a given criteria. for example:
 var stock = [{key: "r", num: 12}, {key: "a", num:
2}, {key: "c", num: 5}];
 var c = stock.sort(function(a,b) {
  return a.num - b.num;
 } ); // [ { key: 'a', num: 2 }, { key: 'c', num: 5
}, { key: 'r', num: 12 } ]
 arr.map()
• returns an array. map goes over every element in the array, calls a
callback on the element, and sets an element in the new array to be equal
to the return value the callback. for example:
 var stock = [{key: "red", num: 12}, {key: "blue",
num: 2}, {key: "black", num: 2}];
 var b = stock.map(function (item){
  return item.key;
 }) // ["red","blue","black"]
 arr.forEach()
• no return value. forEach performs an operation on all elements of the
array. for example:
 var arr = ['jim", "mary"];
 a.forEach (function (item) {
   console.log("I simply love " +item);
 }); // "I simply love jim", "I simply love mary"
 Note: you can combine array methods in achain where the result of the
leftmost operation is passed to the right as such:
array.sort().reverse()...
                                                                     if (considtion1) {
                                                                     }
                                                                    for loop
                                                                      doSomething;
```
# **Functions & Etc.**

```
 Callbacks: placing ( ) after a function call executes it immediately.
leaving these off allows for a callback.
```
#### **Function Declaration**

```
 function aFunctionName (args) {...
```
• functions created in this manner are evaluated when the code is parsed and are 'hoisted' to the top and are available to the code *even before* they're formally declared. Note: Due to JS's odd construction, using function declarations within a flow control statement can be wonky and is best avoided.

#### **Function Expression / Anonymous Functions**

```
\sqrt{v} var bar = function (args) {...
```
• (also referred to as 'Function Operators') anonymous functions are evaluated at 'runtime' and are therefore less memory intensive. they must be provided a variable name but need not have a function name (therefore: anonymous). [these are ]

# **Named Function Expression**

 $\gg$  var bar = function foo (args) {...

• confusingly, this is still an 'anonymous function.' assigning a name is useful for debugging purposes and also allows for self-referential / recursive calls

#### **Function Constructor**

```
 var anotherFunction = new Function (args, function
```

```
() {... }) {...}
```

```
• equivalent to a functional expression
```
**Self-Invoking Anonymous Functions**

```
 ( function (args) { doSomething; } ) ( );
```

```
• (also known as IIFEs / 'Immediately Invoked Function Expressions') and
invokes immediately
```
#### **Loops / Control Flow Statements**

```
if .. else if .. else
```

```
doSomething;
} else if {
 doSomethingElse;
} else {
 doSomethingMore;
```
for (var  $i = 0$ ;  $i <$  someNumber;  $i$ ++) {

}

**switch loop**

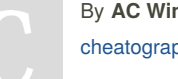

By **AC Winter** (acwinter) [cheatography.com/acwinter/](http://www.cheatography.com/acwinter/) Published 6th May, 2015. Last updated 13th May, 2015. Page 2 of 5.

# JavaScript: Basic, Advanced, & More Cheat Sheet by AC Winter [\(acwinter\)](http://www.cheatography.com/acwinter/) via [cheatography.com/21349/cs/4084/](http://www.cheatography.com/acwinter/cheat-sheets/javascript-basic-advanced-and-more)

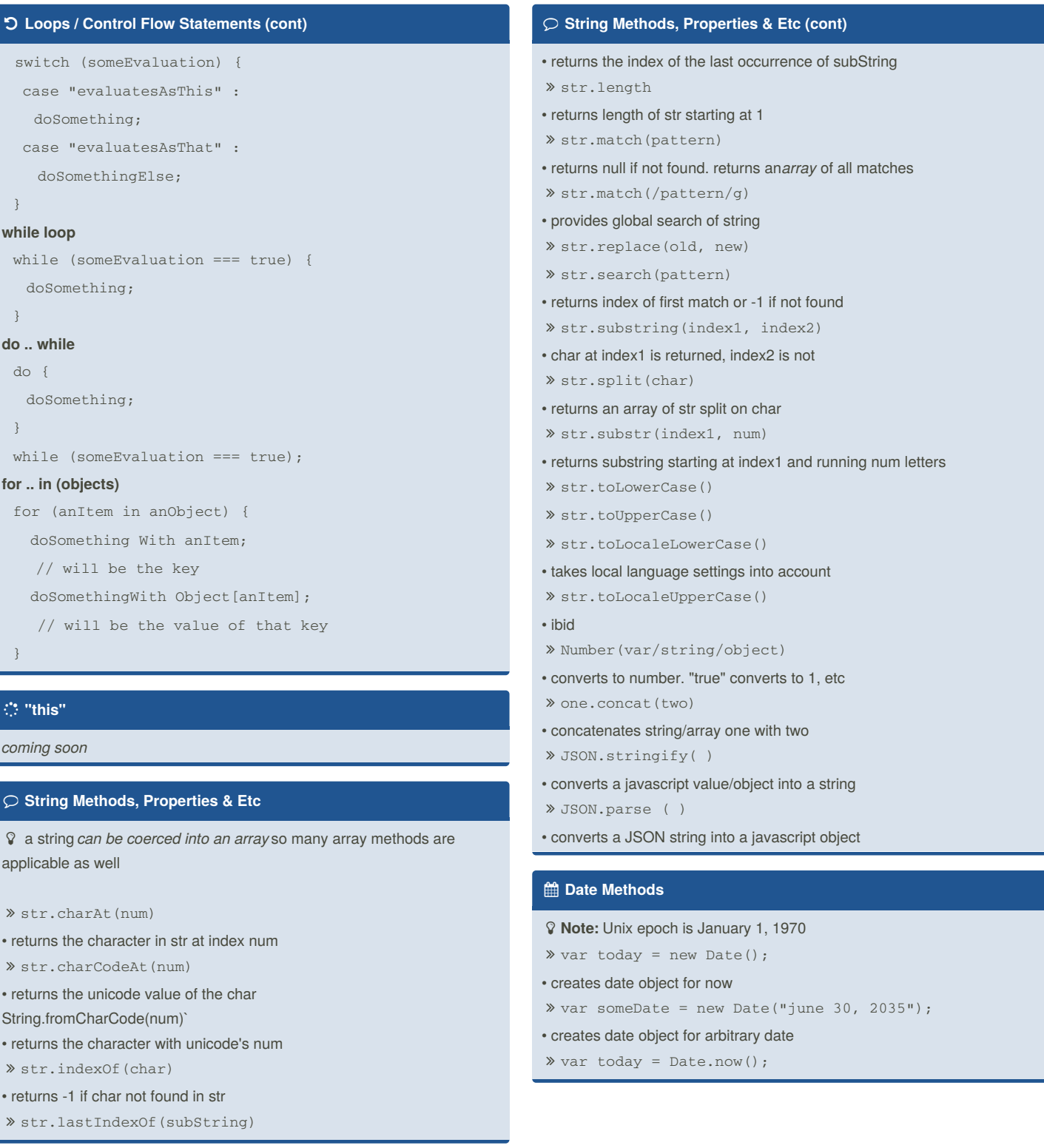

By **AC Winter** (acwinter) [cheatography.com/acwinter/](http://www.cheatography.com/acwinter/)

Published 6th May, 2015. Last updated 13th May, 2015. Page 3 of 5.

# JavaScript: Basic, Advanced, & More Cheat Sheet by AC Winter [\(acwinter\)](http://www.cheatography.com/acwinter/) via [cheatography.com/21349/cs/4084/](http://www.cheatography.com/acwinter/cheat-sheets/javascript-basic-advanced-and-more)

#### **Date Methods (cont)**

- returns number of milliseconds since epoch
- $\sqrt{p}$  parse()
- returns milliseconds between date and Unix epoch.
- toDateString()
- $\gg$  toTimeString()
- toLocalTimeString()

### **Get / Set Date Methods**

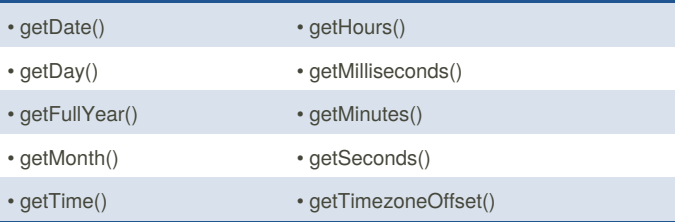

**Note:** there are also 'set' methods such as *setMonth()*.

 **Note:** getDay and getMonth return numeric representations starting with 0.

### **Miscellaneous Instructions**

#### break;

- breaks out of the current loop
- continue;
- stops current loop iteration and increments to next
- isNaN(someVar)
- returns true if not a number
- isFinite(someVar)
- var aVar = anObject[anAttribute] || "nonesuch";
- assigns a default value if none exists
- var aVar = anEvaluation ? trueVal : falseVal;

• ternary operator. assigns trueVal to aVar if anEvaluation is true, falseVal if not

- delete anObject[anAttribute]
- (aProperty in anObject)
- returns true or false if aProperty is a property of anObject
- eval(someString)
- evaluates a someString as if it was JavaScript. i.e. eval("var x = 2+3") returns 5

## **Array Methods (basic)**

- **Note:** index numbers for arrays start at 0 arr.length() arr. push(val) • adds val to end of arr arr. pop() • deletes last item in arr arr. shift() • deletes first item in arr arr.unshift(val) • adds val to front of arr arr.reverse ()
- arr1.concat(arr2)
- concatenates arr1 with arr2
- arr.join(char)
- returns string of elements of arr joined by char
- arr.slice(index1, index2)

• returns a new array from arr from index1 (inclusive) to index2 (exclusive)

arr.splice(index, num, itemA, itemB,..)

• alters arr. starting at index and through index+num, overwrites/adds itemsA..

### **Definitions & Lingo**

# **Higher Order Functions**

functions that accept *other functions* as an argument

#### **Scope**

the set of variables, objects, and functions available within a certain block of code

#### **Callback**

(also *event handler*) a reference to executable code, or a piece of executable code, that is passed as an argument to other code.

#### **the % operator**

% returns the remainder of a division such that "3 %  $2 = 1$ " as  $2$  goes into 3 once leaving 1. called the "remainder" or "modulo" operator.

#### **Composition**

the ability to assemble complex behaviour by aggregating simpler behavior. *chaining* methods via dot syntax is one example.

By **AC Winter** (acwinter) [cheatography.com/acwinter/](http://www.cheatography.com/acwinter/)

Published 6th May, 2015. Last updated 13th May, 2015. Page 4 of 5.

# JavaScript: Basic, Advanced, & More Cheat Sheet by AC Winter [\(acwinter\)](http://www.cheatography.com/acwinter/) via [cheatography.com/21349/cs/4084/](http://www.cheatography.com/acwinter/cheat-sheets/javascript-basic-advanced-and-more)

# **Definitions & Lingo (cont)**

# **Chaining**

also known as *cascading*, refers to repeatedly calling one method after another on an object, in one continuous line of code.

# **Naming Collisions**

where two or more identifiers in a given namespace or a given scope cannot be unambiguously resolved

# **DRY**

Don't Repeat Yourself

# **ECMAScript**

(also *ECMA-262*) the specification from which the JavaScript implementation is derived. version 5.1 is the current release.

# **Arity**

refers to the number of arguments an operator takes. ex: a binary function takes two arguments

# **Currying**

refers to the process of transforming a function with multiple arity into the same function with less *arity*

# **Recursion**

an approach in which a function calls itself

#### **Predicate**

a calculation or other operation that would evaluate either to "true" or "false."

### **Asynchronous**

program flow that allows the code following an*asynchronous* statement to be executed immediately without waiting for it to complete first.

## **Callback Hell**

code thickly nested with callbacks within callback within callbacks.

#### **Closure**

a function with access to the global scope, it's parent scope (if there is one), and it's own scope. a closure may retain those scopes even after it's parent function has *returned.*

# **IIFE**

Immediately Invoked Function Expressions. *pronounced "iffy."* a function that is invoked immediately upon creation. employs a unique syntax.

By **AC Winter** (acwinter) [cheatography.com/acwinter/](http://www.cheatography.com/acwinter/) Published 6th May, 2015. Last updated 13th May, 2015. Page 5 of 5.

## **Definitions & Lingo (cont)**

## **Method**

an object property has a function for its value.

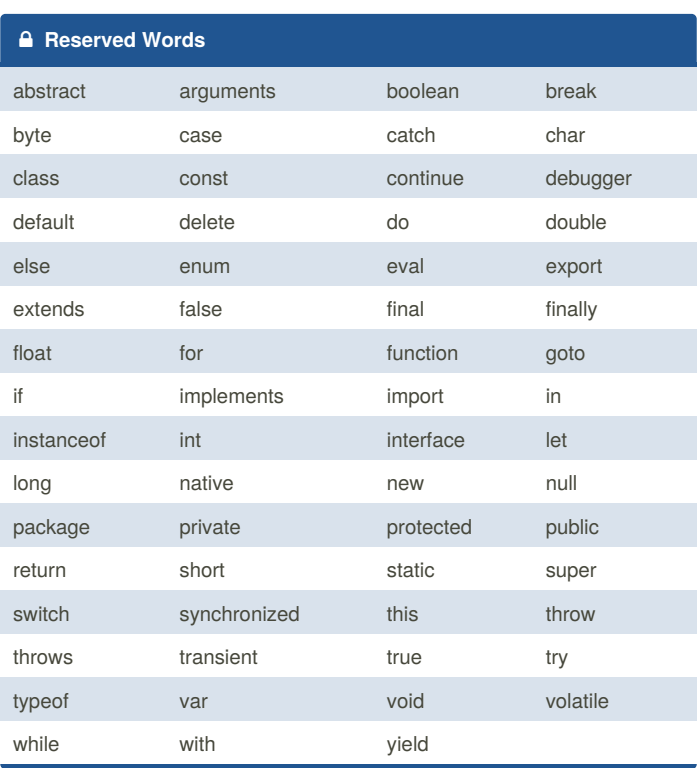

# **Prototype-based Inheritance**

*coming soon*